# **Java Runtime Environment LibreOffice Base**

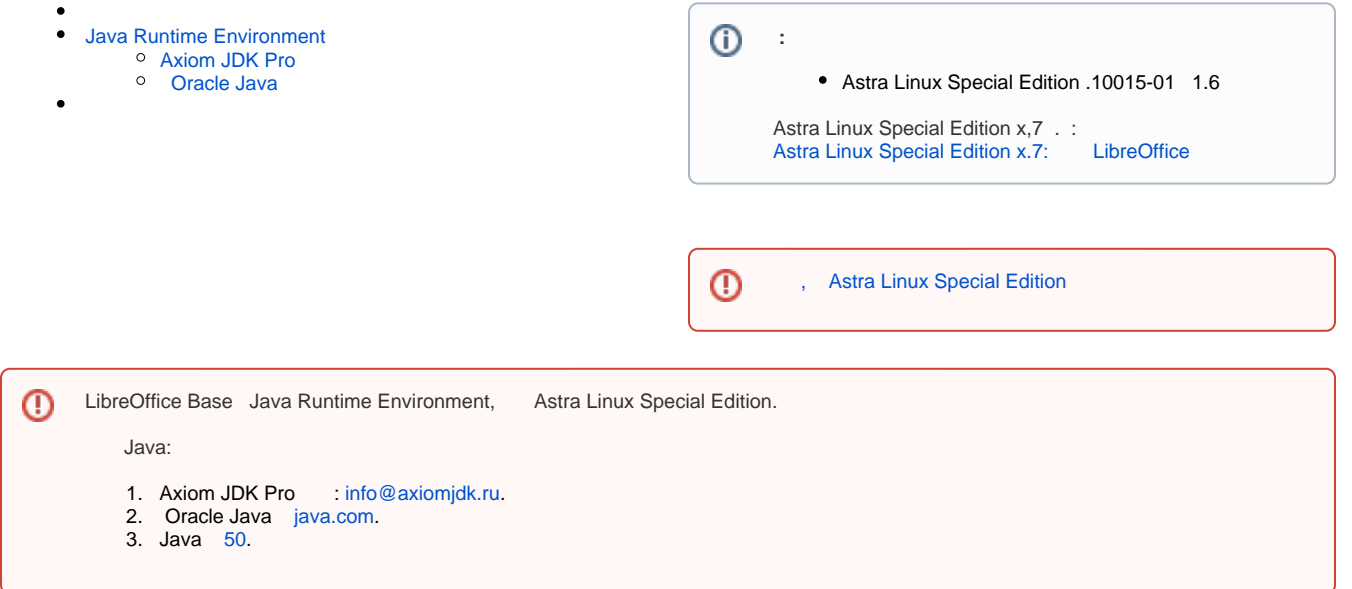

LibreOffice , :

sudo apt install libreoffice libreoffice-l10n-ru

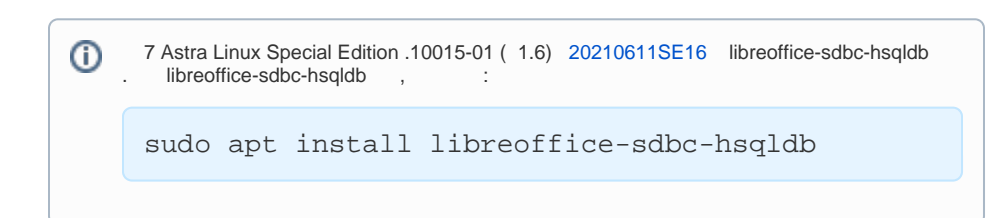

## <span id="page-0-0"></span>Java Runtime Environment

#### <span id="page-0-1"></span>Axiom JDK Pro

- 1. <https://axiomjdk.ru/pages/downloads/>.
- 2. .

### Oracle Java

<span id="page-0-2"></span>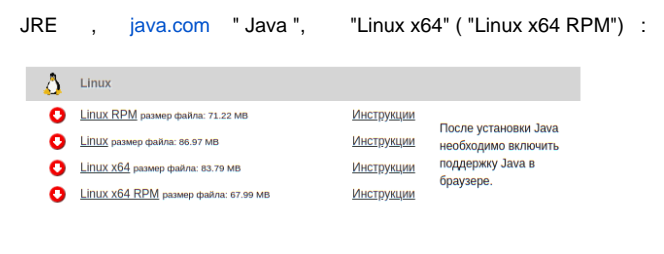

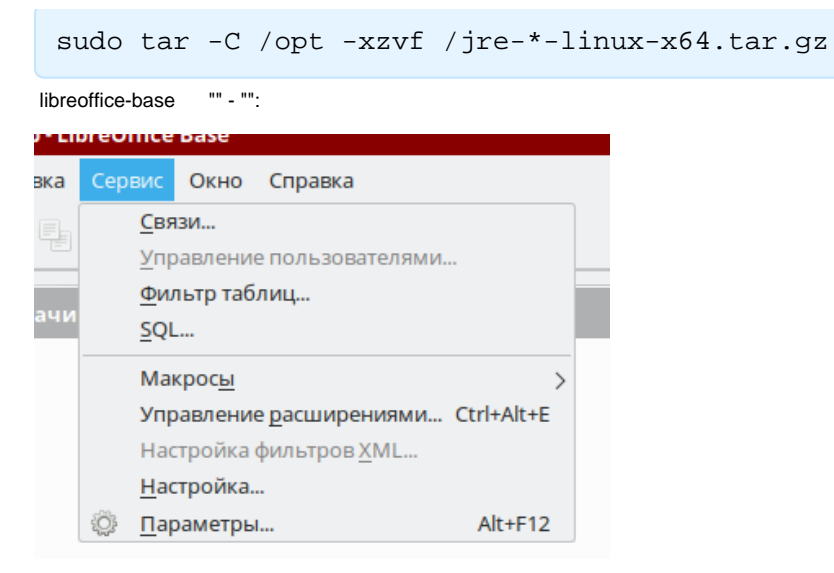

 $\theta$  and  $\theta$ 

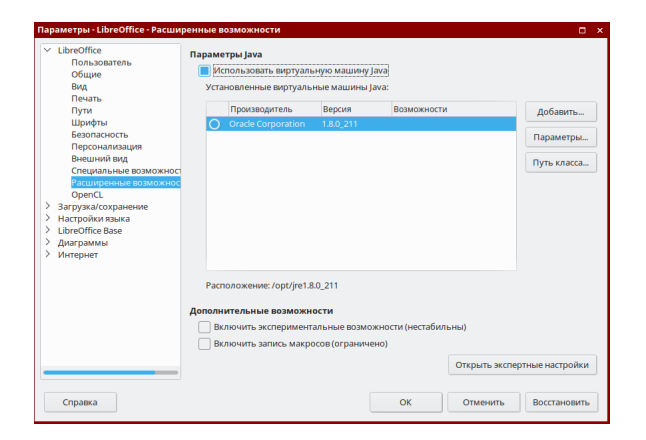

/opt/jre1.8.0\_211, "", .

#### LibreOffice Base:

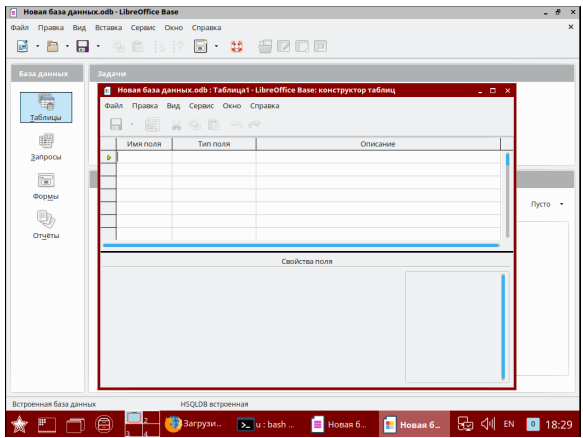